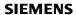

|                           |                             |     | , the 2       |       | / ,       | / ,        | / ,     | / ,    |       | / ,      | / ,     | afield       | Cried           | , OF let       | lien         | / ,    | / ,     | / , |                                                                                               |
|---------------------------|-----------------------------|-----|---------------|-------|-----------|------------|---------|--------|-------|----------|---------|--------------|-----------------|----------------|--------------|--------|---------|-----|-----------------------------------------------------------------------------------------------|
| Properties simple objects | Data type & [Parameter]     | No. | 25 In the Par | 2 Pag | line both | Agor Ellic | se cità | e /ect | angle | field Of | eld Dat | e Time Field | phiclofield syn | italici Ofieta | PhicView But | Or Swi | ich scr |     | Describer /                                                                                   |
| BackColor                 | [Color]                     | RW  | х             | Х     | х         | х          | Х       | х      | х     | Х        | Х       | Х            | Х               | Х              | Х            | Х      | Х       | Х   | Determines the background color of the given object.                                          |
| BackFillStyle             | [THmiFillStyle] *)          | RW  |               |       | х         | х          | х       | х      |       |          |         |              |                 |                |              |        |         |     | Determines the fill style of the specified object.                                            |
| BarBackColor              | [Color]                     | RW  |               |       |           |            |         |        |       |          |         |              |                 |                |              |        |         | Х   | Determines the color of the bar background in the given object.                               |
| BorderColor               | [Color]                     | RW  |               |       | х         | х          | х       | х      | Х     | Х        | Х       |              | Х               |                |              |        |         |     | Determines the line color of the given object.                                                |
| BorderStyle3D             | Boolean                     | RW  |               |       | -         |            |         |        | Х     | Х        | Х       | Х            | Х               | х              | х            | Х      |         |     | Determines the line color of the given object.                                                |
| BorderWidth               | Long                        | RW  |               |       | х         | х          | х       | х      | х     |          |         |              | Х               |                |              |        |         |     | Determines the LineWidth of the given object.                                                 |
| CaptionColor              | [Color]                     | RW  |               |       |           |            |         |        |       |          |         |              |                 |                |              | Х      |         |     | Determines the color of the text which is displayed in the caption line of the given object.  |
| CaptionText               | STRING                      | RW  |               |       |           |            |         |        |       |          |         |              |                 |                |              | Х      |         |     | Determines the text which is displayed in the caption line of the given object.               |
| Color                     | [Color]                     | RW  | х             | Х     | х         |            |         |        |       |          |         |              |                 |                |              |        |         |     | Determines the line color of the given object.                                                |
| CountSubDivision          | LONG                        | RW  |               |       |           |            |         |        |       |          |         |              |                 |                |              |        |         | Х   | Determines the number of scale marks between the two main marks of the object "Bar."          |
| EdgeStyle                 | [THmiLineStyle] *)          | RW  |               |       | х         | х          | х       | х      | х     | Х        |         |              |                 |                |              |        |         |     | Determines the line style of the given object.                                                |
| Enabled                   | Boolean                     | RW  | Х             | Х     | х         | х          | х       | х      | Х     | Х        | Х       | Х            | Х               | х              | х            | Х      |         | Х   | Determines whether the given object can be operated in runtime.                               |
| EndStyle                  | [THmiLineEndStyle] *)       | RW  | Х             | Х     |           |            |         |        |       |          |         |              |                 |                |              |        |         |     | Determines how the line end of the given object is displayed.                                 |
| FillStyle                 | [THmiLineFillStyle] *)      | RW  | Х             | Х     | х         |            |         |        |       |          |         |              |                 |                |              |        |         |     | Determines the fill style of the specified object.                                            |
| FocusColor                | [Color]                     | RW  |               |       |           |            |         |        |       |          |         | Х            | Х               |                | Х            | Х      |         |     | Determines the color for the focus frame of the given object that has the focus.              |
| FocusWidth                | Long                        | RW  |               |       |           |            |         |        |       |          |         | Х            |                 |                | х            | Х      |         |     | Determines the border width of the given object if the object has a focus.                    |
| ForeColor                 | [Color]                     | RW  |               |       |           |            |         |        | Х     | Х        | Х       | Х            | Х               |                | Х            | Х      |         | Х   | Determines the text color of the given object.                                                |
| Height                    | Long                        | RW  |               |       |           | Х          | Х       | х      |       |          |         |              |                 |                |              |        |         |     | Defines the height of the specified objects.                                                  |
| Height                    | Long                        | R   | Х             | Х     | х         |            |         |        | х     | Х        | Х       | Х            | Х               | Х              | Х            | Х      | Х       | Х   | Returns the height of the specified objects.                                                  |
| HelpText                  | String                      | R   |               |       |           |            |         |        |       | Х        | Х       | Х            | Х               |                | Х            | Х      |         |     | Returns the HelpText which is displayed in runtime as operator help for the given object.     |
| HorizontalAlignment       | [THmiHorizontalAlignment] * | RW  |               |       |           |            |         |        | Х     | Х        | Х       |              | Х               |                | х            | Х      |         |     | Determines the horizontal orientation of the text within the given object.                    |
| InnerBackColorOff         | [Color]                     | RW  |               |       |           |            |         |        |       |          |         |              |                 |                |              | Х      |         |     | Determine the color under the slider of the object "Switch" when the object is in OFF status. |
| InnerBackColorOn          | [Color]                     | RW  |               |       |           |            |         |        |       |          |         |              |                 |                |              | Х      |         |     | Determine the color under the slider of the object "Switch" when the object is in ON status.  |
| Left                      | Double                      | RW  | Х             | Х     | Х         | Х          | Х       | Х      | Х     | Х        | Х       | Х            | Х               | Х              | Х            | Х      |         | Х   | Determines the X coordinates of the given object.                                             |
| LineWidth                 | Long                        | RW  | Х             | Х     |           |            |         |        |       |          |         |              |                 |                |              |        |         |     | Determines the LineWidth of the given object.                                                 |

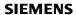

|                           |                            |       |              |       |           |          |          |   |             |           |          |            |             | ۷,            |                |         |         |      |                                                                                                    |
|---------------------------|----------------------------|-------|--------------|-------|-----------|----------|----------|---|-------------|-----------|----------|------------|-------------|---------------|----------------|---------|---------|------|----------------------------------------------------------------------------------------------------|
| Properties simple objects | Data type & [Parameter]    | , kod | ass in the A | , Qdi | Jine Poly | dor fill | ige Citi |   | landle Lexi | field lot | ald Date | Time Field | phic Ofield | todicion Grad | Phic View Butt | or Swit | dr sale | er / | destribut destribut                                                                                        |
| MinimumValue              | Double                     | RW    |              |       |           |          |          |   |             |           |          |            |             |               |                |         |         | Х    | Determines the minimum value of the scale in the given object.                                             |
| MaximumValue              | Double                     | RW    |              |       |           |          |          |   |             |           |          |            |             |               |                |         |         | Х    | Determines the minimum value of the scale in the given object.                                             |
| ObjectName                | String                     | R     | Х            | Х     | х         | Х        | х        | х | Х           | Х         | Х        | Х          | х           | х             | х              | Х       | Х       | Х    | Returns the name of the given object.                                                                      |
| ProcessValue              | Double                     | RW    |              |       |           |          |          |   |             |           |          |            |             |               |                |         |         | Х    | Defines the presetting for the value to be displayed.                                                      |
| Radius                    | Double                     | RW    |              |       |           |          | Х        |   |             |           |          |            |             |               |                |         |         |      | Determines the radius of the given object "Circle."                                                        |
| RadiusHeight              | Double                     | RW    |              |       |           | Х        |          |   |             |           |          |            |             |               |                |         |         |      | Defines the secondary axis of the "Ellipse" object.                                                        |
| RadiusWidth               | Double                     | RW    |              |       |           | Х        |          |   |             |           |          |            |             |               |                |         |         |      | Defines the main axis of the "Ellipse" object.                                                             |
| ScaleColor                | [Color]                    | RW    |              |       |           |          |          |   |             |           |          |            |             |               |                |         |         | Х    | Determines the scale color of the given object.                                                            |
| ScaleGradation            | Double                     | RW    |              |       |           |          |          |   |             |           |          |            |             |               |                |         |         | Х    | Established the distance of two long axis sections of the object "Bar."                                    |
| SegmentColoring           | [THmiBarColorType] *)      | RW    |              |       |           |          |          |   |             |           |          |            |             |               |                |         |         | Х    | exceeding of limits is expect "Bar "                                                                       |
| StartStyle                | [THmiLineEndStyle] *)      | RW    | Х            | Х     | х         |          |          |   |             |           |          |            |             |               |                |         |         |      | Determines how the line start of the given object is displayed.                                            |
| Style                     | [THmiLineStyle] *)         | RW    | Х            | Х     | х         |          |          |   |             |           |          |            |             |               |                |         |         |      | Determines the line style of the given object.                                                             |
| Text                      | String                     | RW    |              |       |           |          |          |   | Х           |           |          |            |             |               |                |         |         |      | Determines the labeling of the text field.                                                                 |
| TextOff                   | String                     | RW    |              |       |           |          |          |   |             |           |          |            |             |               | х              | Х       |         |      | Determines the text which is displayed in the "Off" status of the given object.                            |
| TextOn                    | String                     | RW    |              |       |           |          |          |   |             |           |          |            |             |               | х              | Х       |         |      | Determines the text which is displayed in the "On" status of the given object.                             |
| Тор                       | Double                     | RW    | Х            | Х     | х         | х        | Х        | х | Х           | Х         | Х        | Х          | х           | х             | х              | Х       |         | Х    | Defines the value of the Y coordinates of the given object.                                                |
| TransparentColor          | [Color]                    | RW    |              |       |           |          |          |   |             |           |          | Х          |             | х             |                |         |         |      | Determines which color of the assigned graphic (*.bmp, *.dib) of the given object is set to "transparent." |
| Туре                      | String                     | R     | Х            | Х     | х         | Х        | Х        | х | х           | Х         | Х        | Х          | х           | х             | х              | Х       |         | Х    | Returns the type of the given object as STRING.                                                            |
| UseTransparentColor       | Boolean                    | RW    |              |       |           |          |          |   |             |           |          | Х          |             |               |                |         |         |      | Determines whether the color of the given object defined by the "TransparentColor" property is displayed.  |
| VerticalAlignment         | [THmiVerticalAlignment] *) | RW    |              |       |           |          |          |   | Х           | Х         |          |            | Х           |               | х              | Х       |         |      | Determines the vertical orientation of the text within the given object.                                   |
| Visible                   | Boolean                    | RW    | Х            | Х     | Х         | Х        | Х        | Х | Х           | Х         | Х        | Х          | Х           | Х             | Х              | Х       |         | Х    | Determines whether the given object is visible.                                                            |
| Width                     | Long                       | RW    |              |       |           | Х        | Х        | Х |             |           |          |            |             |               |                |         |         |      | Defines the width of the specified objects.                                                                |
| Width                     | Long                       | R     | Х            | Х     | Х         |          |          |   | Х           | Х         | Х        | Х          | Х           | х             | Х              | Х       | Х       | Х    | Returns the width of the specified objects.                                                                |

|                             | /6       | e & ater | Ses S  | the    |        | iajust ( | or Carlot | the stone | View   | n/   |         | en/ ii | ybran | View | estient fine                                                                                         |
|-----------------------------|----------|----------|--------|--------|--------|----------|-----------|-----------|--------|------|---------|--------|-------|------|----------------------------------------------------------------------------------------------------|
| Properties enhanced objects | Data IPS | e & eter | 1055 C | ider C | )OCK C | igius i  | MO.       | JONSE     | Servie | auge | leudy c | Mupo.  | eceid | 1653 | esview<br>Mikrutine<br>Description                                                                   |
| Address                     | String   | RW       |        |        |        |          | X         |           |        |      |         |        |       |      | Defines the Web address which is opened in the HTML browser.                                         |
| AngleMax                    | Double   | RW       |        |        |        |          |           |           | Х      |      |         |        |       |      | Determines the angle for the scale end of the object "Gauge."                                        |
| AngleMin                    | Double   | RW       |        |        |        |          |           |           | Х      |      |         |        |       |      | Determines the angle for the start of the scale of the object "Gauge."                               |
| BackColor                   | [Color]  | RW       | Х      |        | Х      |          |           | Х         | Х      | Х    | Х       | Х      | Х     |      | Determines the background color of the given object.                                                 |
| BarBackColor                | [Color]  | RW       | Х      |        |        |          |           |           |        |      |         |        |       |      | Determines the color of the bar background in the given object.                                      |
| BaseScreenName              | String   | RW       |        |        |        |          |           |           |        |      |         |        |       | Х    | Reads the name of current base screen or triggers a base screen change by setting a new screen name. |
| BarColor                    | [Color]  | RW       | Х      |        |        |          |           |           |        |      |         |        |       |      | Determines the color of the slider bar in the object.                                                |
| BlinkColor                  | [Color]  | RW       |        |        |        |          |           |           |        |      | Х       |        |       |      | Determines the color in which the "SymbolLibrary" flashes.                                           |
| BoderInnerWidth3D           | Long     | RW       | Х      |        |        |          |           |           |        |      |         |        |       |      | Determines the width of the inner border for a 3D display of the given object.                       |
| BorderBrightColor3D         | [Color]  | RW       | Х      |        |        |          |           |           |        |      |         |        |       |      | Determines the frame color of the following frame parts in the 3D display of the given object.       |
| BorderOuterWidth3D          | Long     | RW       | Х      |        |        |          |           |           |        |      |         |        |       |      | Determines the width of the outer border for a 3D display of the given object.                       |
| BorderShadeColor3D          | [Color]  | RW       | Х      |        |        |          |           |           |        |      |         |        |       |      | Determines the frame color of the following frame parts in the 3D display of the given object        |
| BorderWidth                 | Long     | RW       | Х      |        |        |          |           |           |        |      |         |        |       |      | Determines the LineWidth of the given object.                                                        |
| Caption                     | String   | RW       | Х      |        |        |          |           |           |        |      |         |        |       |      | Determines the text which is displayed in the caption line of the given object.                      |
| CaptionColor                | [Color]  | RW       |        |        |        |          |           |           | Х      |      |         |        |       |      | Determines the color of the text which is displayed in the caption line of the given object.         |
| CaptionText                 | String   | RW       |        |        |        |          |           |           | Х      |      |         |        |       |      | Determines the text which is displayed in the caption line of the given object.                      |
| CenterColor                 | [Color]  | RW       |        |        |        |          |           |           | Х      |      |         |        |       |      | Determines the color for the center of the object "Gauge."                                           |

|                             | /105     | e reter  | Ses C     | the  |        | latust h | or Cent | the house | View             | M    | iendy) | SM II  | ybrar | View  | Determines the color of the warning range of the object "Gauge."                                                                                                    |
|-----------------------------|----------|----------|-----------|------|--------|----------|---------|-----------|------------------|------|--------|--------|-------|-------|----------------------------------------------------------------------------------------------------|
| Properties enhanced objects | Data IPa | iameter) | cesson in | ider | )OCX C | atus in  | 10 / P  | JONSO     | servie<br>servie | auge | iends, | ALIDO. | eceil | NE550 | les Viet ine de la company de la company de |
| DangerRangeColor            | [Color]  | RW       |           |      |        |          |         |           | Х                |      |        |        |       |       | Determines the color of the warning range of the object "Gauge."                                                                                                    |
| DangerRangeStart            | Double   | RW       |           |      |        |          |         |           | Х                |      |        |        |       |       | Determines at which scale value the danger range of the object starts.                                                                                                    |
| DangerRangeVisible          | Boolean  | RW       |           |      |        |          |         |           | Х                |      |        |        |       |       | Determines whether the danger range is displayed in the scale of the object "Gauge."                                                                                                    |
| DialColor                   | [Color]  | RW       |           | Х    |        |          |         |           |                  |      |        |        |       |       | Determines the color of the face in the given object.                                                                                                    |
| Enabled                     | Boolean  | RW       | Х         | Χ    |        | Χ        |         | Χ         |                  | Х    | Х      |        | Х     |       | Determines whether the given object can be operated in runtime.                                                                                                    |
| FocusColor                  | [Color]  | RW       | Х         |      | Х      |          |         |           |                  | Х    |        | Х      | Х     |       | Determines the color for the focus frame of the given object that has the focus.                                                                                                    |
| FocusWidth                  | Long     | RW       | Х         |      | Х      |          |         |           |                  | Х    |        | Х      | Х     |       | Determines the border width of the given object if the object has a focus.                                                                                                    |
| ForeColor                   | [Color]  | RW       | Х         |      |        |          |         |           |                  |      | Х      | Х      | Х     |       | Determines the text color of the given object.                                                                                                    |
| Gradation                   | Long     | RW       |           |      |        |          |         |           | Х                |      |        |        |       |       | Determines the value difference between two main marks of the object "Gauge."                                                                                                    |
| Height                      | Long     | R        | Х         |      | Χ      | Χ        | Χ       | Χ         | Х                | Х    | Х      | Χ      | Х     |       | Returns the height of the specified objects.                                                                                                    |
| HelpText                    | String   | R        |           |      |        |          |         |           |                  | Х    |        |        |       |       | Returns the HelpText which is displayed in runtime as operator help for the given object.                                                                                                    |
| HourNeedleHeight            | Long     | RW       |           | X    |        |          |         |           |                  |      |        |        |       |       | Determines the length of the hour needle in the object "Clock."                                                                                                    |
| HourNeedleWidth             | Long     | RW       |           | Х    |        |          |         |           |                  |      |        |        |       |       | Determines the width of the hour needle in the object "Clock."                                                                                                    |
| LabelColor                  | [Color]  | RW       | Х         |      |        |          |         |           |                  |      |        |        |       |       | Determines the color of the scale label in the object "Slider."                                                                                                    |
| Language                    | Long     | RW       |           |      |        |          |         |           |                  |      |        |        |       | Х     | Determines the current runtime language.                                                                                                    |
| Left                        | Double   | RW       | Х         | Х    | Х      | Х        | Х       | Х         | Х                | Х    | Х      | Х      | Х     |       | Determines the X coordinates of the given object.                                                                                                    |
| MachineName                 | String   | RW       |           |      |        | Х        |         |           |                  |      |        |        |       |       | Determines the network code of the device to be monitored.                                                                                                    |

| Properties enhanced objects | Data Pro | rameter) | Sessi | nthe P | 100 c | latust h | orce of | the stronger | yiew<br>service | N auge | iendy' | Shupoli<br>Sun | Political | Nessa<br>Nessa | Determines the maximum value of the scale in the given object.                                         |
|-----------------------------|----------|----------|-------|--------|-------|----------|---------|--------------|-----------------|--------|--------|----------------|-----------|----------------|----------------------------------------------------------------------------------------------------|
| MaximumValue                | Double   | RW       | Х     |        |       |          | ·       |              | Х               |        |        | , ,            | `         |                | Determines the maximum value of the scale in the given object.                                         |
| MinimumValue                | Double   | RW       | Х     |        |       |          |         |              | Х               |        |        |                |           |                | Determines the minimum value of the scale in the given object.                                         |
| MinuteNeedleHeight          | Long     | RW       |       | Х      |       |          |         |              |                 |        |        |                |           |                | Determines the length of the minute hand in the object "Clock."                                        |
| MinuteNeedleWidth           | Long     | RW       |       | Х      |       |          |         |              |                 |        |        |                |           |                | Determines the width of the minute hand in the object "Clock."                                         |
| NeedleBorderColor           | [Color]  | RW       |       | Х      |       |          |         |              |                 |        |        |                |           |                | Determines the line color of the hands in the object "Clock."                                          |
| NeedleColor                 | [Color]  | RW       |       | Х      |       |          |         |              |                 |        |        |                |           |                | Determines the pointer color of the "Clock" object.                                                    |
| NormalRangeColor            | [Color]  | RW       |       |        |       |          |         |              | Х               |        |        |                |           |                | Determines the color of the normal range on the scale of the "Gauge" object.                           |
| NormalRangeVisible          | Boolean  | RW       |       |        |       |          |         |              | Х               |        |        |                |           |                | Determines whether the normal range is displayed in the scale of the object "Gauge."                   |
| ObjectName                  | String   | R        | Х     | Х      | Х     | Х        | Х       | Х            | Х               | Х      | Х      | Х              | Х         |                | Returns the name of the given object.                                                                  |
| Password                    | String   | RW       |       |        |       | Х        |         |              |                 |        |        |                |           |                | Determines the password for the loading of the remote monitor.                                         |
| PointerColor                | [Color]  | RW       |       |        |       |          |         |              | Х               |        |        |                |           |                | Determines the pointer color of the object "Gauge."                                                    |
| RecipeName                  | String   | R        |       |        |       |          |         |              |                 |        |        | Х              |           |                | Returns the name of the recipe which is currently displayed in the "Recipe view".                      |
| RecipeNumber                | **)      | R        |       |        |       |          |         |              |                 |        |        | Х              |           |                | Returns the number of the recipe which is currently displayed in the "Recipe view".                    |
| RecordName                  | String   | R        |       |        |       |          |         |              |                 |        |        | Х              |           |                | Returns the name of the recipe data record which is currently displayed in the "Recipe view".          |
| RecordNumber                | **)      | R        |       |        |       |          |         |              |                 |        |        | Х              |           |                | Returns the number of the recipe data record which is currently displayed in the "Recipe view".        |
| RulerColor                  | [Color]  | RW       |       |        |       |          |         |              |                 | Х      |        |                |           |                | Determines the color for the scale gradation (help lines) of the axis label in the "TrendView" object. |
| ScaleLableColor             | [Color]  | RW       |       |        |       |          |         |              | Х               |        |        |                |           |                | Determines the color of the labeling of the scale units of the object "Gauge."                         |

|                             |          | e de lei | Ses S  | the    |        |         | of Carlot | Me    | yiew<br>service | n/   |        | s <sub>M</sub> ," | ybran | View  | esvient for                                                                                                    |
|-----------------------------|----------|----------|--------|--------|--------|---------|-----------|-------|-----------------|------|--------|-------------------|-------|-------|----------------------------------------------------------------------------------------------------|
| Properties enhanced objects | Data IPS | iameter  | COSS C | ider C | )OCX C | tatus ( | 10°       | CONSO | Sel C           | auge | leugh, | ALIPO             | eceid | Ne559 | estientine<br>Mikuntine<br>Description                                                                                                    |
| ScaleColor                  | [Color]  | RW       |        |        |        |         |           |       |                 | Х    |        |                   |       |       | Determines the scale color of the given object.                                                                                            |
| ScaleTickColor              | [Color]  | RW       |        |        |        |         |           |       | Х               |      |        |                   |       |       | Determines the color of the scale gradation of the object "Gauge."                                                                         |
| SecondNeedleHeight          | Long     | RW       |        | Х      |        |         |           |       |                 |      |        |                   |       |       | Defines the length of the second hand in the object "Clock."                                                                               |
| SecondNeedleWidth           | Long     | RW       |        | Х      |        |         |           |       |                 |      |        |                   |       |       | Determines the width of the second hand in the object "Clock."                                                                             |
| SelectionBackColor          | [Color]  | RW       |        |        | Х      |         |           | Х     |                 |      |        | Х                 | Х     |       | Determines the background color of the selected cells.                                                                                     |
| SelectionForeColor          | [Color]  | RW       |        |        | Х      |         |           | Х     |                 |      |        | Х                 | Х     |       | Determines the foreground color of the selected cells.                                                                                     |
| ShowBar                     | Boolean  | RW       | Х      |        |        |         |           |       |                 |      |        |                   |       |       | Determines whether the displayed process value in the object "Slider" is displayed additionally by means of a filled bar.                  |
| ShowMessagesAtDate          | DateTime | RW       |        |        |        |         |           |       |                 |      |        |                   | Х     |       | Defines that only the alarms with the date and time specified in this property are displayed in the alarm view.                            |
| ShowPeakValuePointer        | Boolean  | RW       |        |        |        |         |           |       | Χ               |      |        |                   |       |       | Determines whether a pointer for the given object is to be used.                                                                           |
| ShowPosition                | Boolean  | RW       | Х      |        |        |         |           |       |                 |      |        |                   |       |       | Defines whether the value of the current slider position is also displayed numerically. The value is then displayed underneath the slider. |
| ShowRuler                   | Boolean  | RW       |        |        |        |         |           |       |                 | Х    |        |                   |       |       | Determines whether a scale gradation (help lines) is expanded for the axis label of the object "TrendView."                                |
| ShowTableGridlines          | Boolean  | RW       |        |        | Х      |         |           |       |                 |      |        |                   |       |       | Determines whether gridlines are shown in the table of the given object.                                                                   |
| ShowThumb                   | Boolean  | RW       | Х      |        |        |         |           |       |                 |      |        |                   |       |       | Determines whether the slider of the "Slider" object is displayed.                                                                         |
| ShowTickLabel               | Boolean  | RW       | Х      |        |        |         |           |       |                 |      |        |                   |       |       | Defines whether the label in the scale is displayed.                                                                                       |
| ShowTicks                   | Boolean  | RW       | Х      | Х      |        |         |           |       |                 |      |        |                   |       |       | Determines whether the graduation marks in the scale of the given object are displayed.                                                    |
| SortTimeAscending           | Boolean  | RW       |        |        |        |         |           |       |                 |      |        |                   | Х     |       | Determines whether the last message received is displayed on top (ascending sorting order) in the "MessageView" object.                    |
| SortTimeEnable              | Boolean  | RW       |        |        |        |         |           |       |                 |      |        |                   | Х     |       | Determines whether the sorting of messages can be changed according to time in the "MessageView" object.                                   |

Page 7/7

| Properties                      | Data 192 | e & ter | 0085 C     | nthe P | 100t c | diust | orce of | ionsei | yiew<br>service | ,auge | iendy) | Shupoll<br>Sm | Sceide | View | Determines the background color of the table cells of the given object                              |
|---------------------------------|----------|---------|------------|--------|--------|-------|---------|--------|-----------------|-------|--------|---------------|--------|------|----------------------------------------------------------------------------------------------------|
| enhanced objects TableBackColor | [Color]  | RW      | ) <u>e</u> |        | X      | 195°  | ∕ &     | X      | <i>3</i> / 0    | X     | 9 6    | X             | X      |      | Determines the background color of the table cells of the given object.                             |
| TableForeColor                  | [Color]  | RW      |            |        | Х      |       |         | Х      |                 |       |        | Х             | Х      |      | Determines the text color in the table cells of the given object.                                   |
| TableGridlineColor              | [Color]  | RW      |            |        |        |       |         | Х      |                 | Х     |        | Х             | Х      |      | Determines the color of the gridlines in the table of the given object.                             |
| TableHeaderBackColor            | [Color]  | RW      |            |        | Х      |       |         | Х      |                 | Х     |        | Х             | Х      |      | Defines the background color of the headers of the table of the given object.                       |
| TableHeaderForeColor            | [Color]  | RW      |            |        | Х      |       |         | Х      |                 | Х     |        | Х             | Х      |      | Defines the text color of the headers in the table of the given object.                             |
| ThumbBackColor                  | [Color]  | RW      | Х          |        |        |       |         |        |                 |       |        |               |        |      | Determines the background color of the slider in the "Slider" object                                |
| TicksColor                      | [Color]  | RW      |            | Х      |        |       |         |        |                 |       |        |               |        |      | Determines the color of the hour marks on the face of the "Clock" object.                           |
| Тор                             | Double   | RW      | Х          | Х      | Х      |       | Х       | Х      | Х               | Х     | Х      | Х             | Х      |      | Defines the value of the Y coordinates of the given object.                                         |
| Туре                            | String   | R       | Х          | Х      | Х      |       | Х       | Х      | Х               | Х     | Х      | Х             | Х      |      | Returns the type of the given object as STRING.                                                     |
| UnitColor                       | [Color]  | RW      |            |        |        |       |         |        | Х               |       |        |               |        |      | Determines the text color for the label of the measuring unit in the object "Gauge."                |
| UnitText                        | String   | RW      |            |        |        |       |         |        | Х               |       |        |               |        |      | Determines the text for the measuring unit of the given object.                                     |
| ViewOnly                        | Boolean  | RW      |            |        |        | Х     |         |        |                 |       |        |               |        |      | Determines whether the Sm@rtClient display for remote monitoring or remote servicing is to be used. |
| Visible                         | Boolean  | RW      | Х          | Х      | Х      |       | Х       | Х      |                 | Х     | Х      | Х             | Х      |      | Determines whether the given object is visible.                                                     |
| WarningRangeColor               | [Color]  | RW      |            |        |        |       |         |        | Х               |       |        |               |        |      | Determines the color of the scale danger range of the object "Gauge."                               |
| WarningRangeStart               | Double   | RW      |            |        |        |       |         |        | Х               |       |        |               |        |      | Determines at which scale value the warning range of the object "Gauge" starts.                     |
| WarningRangeVisible             | Boolean  | RW      |            |        |        |       |         |        | Х               |       |        |               |        |      | Determines whether the warning range is displayed in the scale of the object "Gauge."               |
| Width                           | Long     | R       | Х          | Х      | Х      |       | Х       | Х      |                 | Х     | Х      | Х             | Х      |      | Defines the width of the specified objects.                                                         |